# **Redmine - Defect #4503**

# **unable to browse git repositories since move to 0.9**

2009-12-29 13:08 - Nicolas Sebrecht

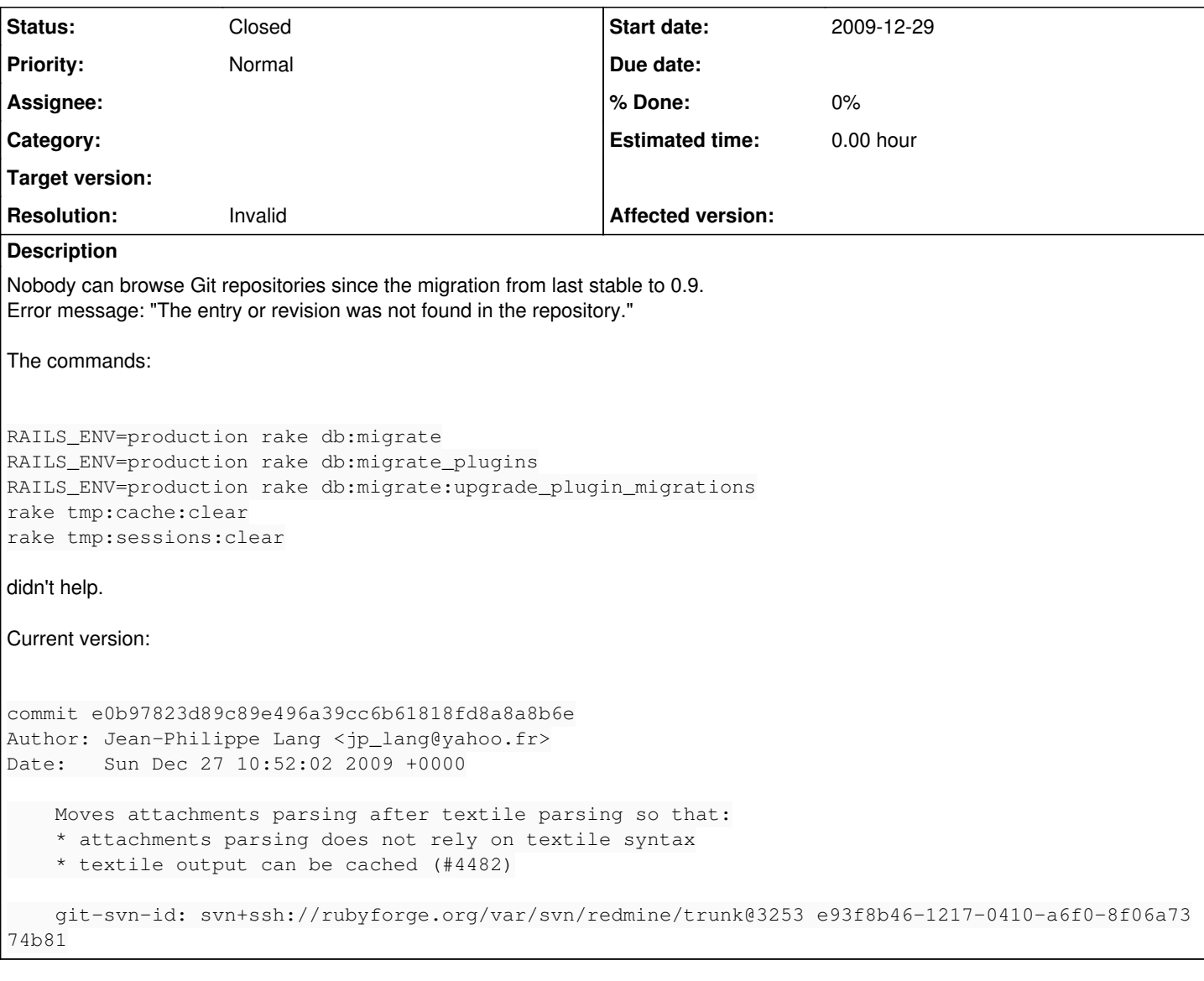

## **History**

# **#1 - 2010-01-07 15:31 - Nicolas Sebrecht**

*- File test-server.report added*

Added output from:

ruby script/server webrick -e production

## **#2 - 2010-01-10 15:09 - Jean-Philippe Lang**

Nicolas Sebrecht wrote:

Added output from:

[...]

No connection to the database.

# **#3 - 2010-01-10 18:40 - Nicolas Sebrecht**

I've checked the user/database/password informations in config/database.yml and they are correct.

Manually connecting to mysql works ('mysql -u "user" -p') and the command 'show databases;' print out the good database name. Issues functionnality works fine.

### **#4 - 2010-01-21 12:17 - Nicolas Sebrecht**

Nicolas Sebrecht wrote:

Nobody can browse Git repositories since the migration from last stable to 0.9. Error message: "The entry or revision was not found in the repository."

We can browse the repositories if I set 'chmod -R 777' on the repos.

Today, we have :

serveur git-repositories # ls -ld redmine.git drwxrwx--- 7 redmine admin-git 4,0K 2009-12-29 12:58 redmine.git

#### "admin-git" is a ldap group for the maintainers of the project. "redmine" is a classic unix system user.

I can't keep read access to others because all of the hosted projects aren't public ('git clone' would be permitted).

Is it normal?

## **#5 - 2010-01-25 13:36 - Rob Sterner**

The `chmod -R 777 \*` trick didn't work for me. I'm still unable to browse git repositories after following the setup instructions.

#### **#6 - 2010-02-02 10:46 - Anton Statutov**

The same problem for me with 0.9.1.

#### **#7 - 2010-02-04 17:10 - Anton Statutov**

Someone could tell me how to debug it?

#### **#8 - 2010-03-23 16:20 - Anton Statutov**

The problem still not solved for me. But I found in apache logs some info:

fatal: Not a git repository: '/home/user/project.git/'

Nevertheless, the following command works fine:

git --git-dir /home/user/project.git/ log

#### **#9 - 2010-03-23 16:44 - Anton Statutov**

*- Status changed from New to Resolved*

The problem was in that redmine works with apache user privileges and www was not able to see git directory.

#### **#10 - 2010-07-09 16:03 - Felix Schäfer**

*- Status changed from Resolved to Closed*

*- Resolution set to Invalid*

## **Files**

test-server.report 9.9 KB 2010-01-07 Nicolas Sebrecht